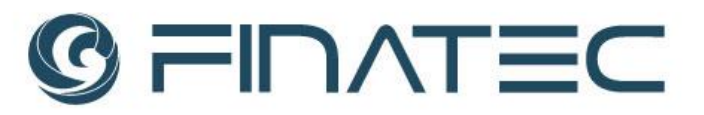

## **EDITAL SELEÇÃO PÚBLICA Nº 062/2022**

**TIPO:** MENOR PREÇO

**VALOR MÁXIMO PARA CONTRATAÇÃO:** R\$ 517.490,00 (quinhentos e dezessete mil e quatrocentos e noventa reais). **DATA:** 10/11/2022 **HORÁRIO:** 10h00min **E-MAIL:** *[selecao@finatec.org.br.](mailto:selecao@finatec.org.br)*

**A Fundação de Empreendimentos Científicos e Tecnológicos - FINATEC**, pessoa jurídica de direito privado, sem fins lucrativos, por meio da sua Comissão de Seleção, torna público, para conhecimento dos interessados que realizará Seleção Pública, **Tipo Menor Preço**, para aquisição de licença de softwares, a ser regida pelo Decreto nº 8.241, de 21 de maio de 2014, e subordinada às condições e exigências estabelecidas neste Edital e seus Anexos.

## **1.** *DO OBJETO*

**1.1.** A presente Seleção Pública tem como objeto a contratação de empresa especializada para fornecimento de licenças do Software AEC Collection (Architecture Engineering & Construction Collection) single-user, conforme as especificações técnicas e condições contidas no Termo de Referência – Anexo I deste Edital.

**1.2.** A aquisição das licenças de software visa atender às demandas do Projeto de Pesquisa *"Projetos Referenciais para Unidades de Ensino em Segurança Pública"*, que vem sendo desenvolvido pelo Parque de Inovação e Sustentabilidade do Ambiente Construído da Universidade de Brasília.

**1.2** O presente processo observará os princípios da impessoalidade, da moralidade, da probidade, da publicidade, da transparência, da eficiência, da competitividade e da vinculação ao instrumento convocatório.

**1.2.1** O julgamento da presente Seleção Pública ocorrerá sem a presença dos interessados e o recebimento das propostas adotará a forma virtual, devendo os participantes enviarem para o e-mail: *[selecao@finatec.org.br,](mailto:selecao@finatec.org.br)* os documentos inerentes a esta Seleção até o prazo definido no Edital, especificando no assunto do e-mail o Edital de Seleção ao qual está concorrendo. Todos os atos intrínsecos desta Seleção serão publicados no site da FINATEC, de forma a garantir os princípios do inciso anterior.

Página **1** de **24**

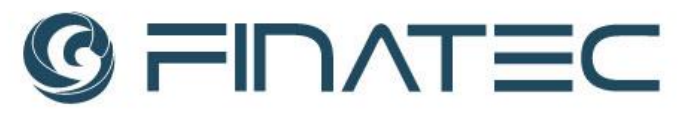

**1.3** Os interessados em participar desta Seleção Pública deverão enviar toda a documentação exigida **até às 09h30min do dia 09 de novembro de 2022**.

## **2.** *DO VALOR MÁXIMO DA CONTRATAÇÃO*

**2.1** O valor máximo aceitável para a contratação do objeto previsto no Anexo I deste Edital é de **R\$ 517.490,00 (quinhentos e dezessete mil e quatrocentos e noventa reais).**

## **3.** *DA PARTICIPAÇÃO*

**3.1** Poderão participar pessoas jurídicas que explorem ramo de atividade compatível com o objeto a ser contratado e que atenderem a todas as exigências, inclusive quanto à documentação, constantes desta Seleção Pública.

**3.2** Estará impedida de participar a Empresa que:

**3.2.1** Estiver inadimplente com a FINATEC;

**3.2.2** Possuir entre seus sócios, proprietários ou dirigentes que sejam empregados da FINATEC;

**3.2.3** Contiver no seu contrato ou estatuto social finalidade ou objetivo incompatível com objeto deste Edital;

**3.2.4** Tenha sido suspensa do direito de participar de Seleções Públicas e contratações com a FINATEC.

## **4.** *DO RECEBIMENTO DA PROPOSTA DE PREÇOS E DOCUMENTOS DE HABILITAÇÃO*

**4.1** As Empresas deverão enviar sua **PROPOSTA DE PREÇOS E OS DOCUMENTOS DE HABILITAÇÃO** no endereço eletrônico: *[selecao@finatec.org.br](mailto:selecao@finatec.org.br)*, endereçado à Comissão de Seleção, até o dia **09 de novembro de 2022 às 09h30min**, contendo obrigatoriamente, no assunto e corpo do e-mail, os dizeres:

**SELEÇÃO PÚBLICA Nº 062/2022** Razão Social da Empresa Proposta de Preços

**SELEÇÃO PÚBLICA Nº 062/2022** Razão Social da Empresa Documentos de Habilitação

Página **2** de **24**

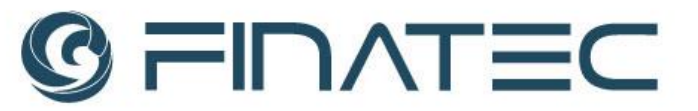

**4.2** A empresa que enviar os documentos ao e-mail mencionado anteriormente, receberá uma resposta de confirmação de recebimento. Insta salientar que a confirmação do recebimento não configura a legitimação da documentação e admissão no certame, apenas assegura o recebimento dos documentos enviados.

## **5.** *PROPOSTA DE PREÇOS*

**5.1** A Empresa deverá apresentar a sua proposta de preço, conforme **Modelo de Proposta - Anexo III** deste Edital.

**5.2** A proposta de preços deverá ser apresentada em 01 (uma) via, grafada em R\$ (reais), em língua portuguesa, em papel timbrado da Empresa, sem emendas, rasuras ou entrelinhas, datada e assinada por seu representante legal, com poderes para o exercício da representação.

**5.3** A proposta de preços deverá conter a Razão Social, CNPJ, endereço completo da Empresa, número de telefone, endereço eletrônico (e-mail) e dados do representante legal ou procurador da Empresa.

**5.4** A Empresa deverá apresentar a descrição completa dos serviços a serem prestados, observadas as especificações constantes do **Termo de Referência - Anexo I,** deste Edital, de forma a permitir a constatação de atendimento às exigências da presente Seleção Pública.

**5.5** A proposta deverá conter oferta firme e precisa sem alternativas ou quaisquer condições ou vantagens que induzam o julgamento.

**5.6** Ocorrendo discordância entre o valor numérico e por extenso contidos na proposta, prevalecerá o valor por extenso.

**5.7** O prazo de validade da proposta de preços deverá ser de, no mínimo, **60 (sessenta) dias**, a contar da data de sua apresentação. Caso não conste o prazo na proposta, esta será considerada válida pelo referido período.

**5.8** O encaminhamento da proposta pressupõe o pleno conhecimento e atendimento às exigências do Edital e às especificações técnicas ali previstas.

**5.9** A omissão de qualquer despesa necessária à perfeita prestação dos serviços será interpretada como não existente ou já incluída nos preços, não podendo a Empresa pleitear acréscimo após a abertura da proposta.

**5.10** A proposta deverá conter declaração expressa de que nos preços ofertados estão incluídas todas as despesas, tributos e demais encargos de qualquer natureza incidentes sobre a prestação dos serviços, nada mais sendo lícito à Empresa requerer após a apresentação de sua proposta.

Página **3** de **24 5.11** Serão desclassificadas as propostas que deixarem de atender às exigências deste

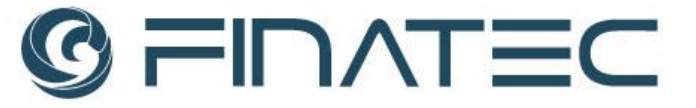

Edital e seus anexos, bem como as que apresentarem preços excessivos, assim considerados aqueles que estiverem acima do preço de mercado ou forem manifestamente inexequíveis.

## **6.** *DA HABILITAÇÃO*

**6.1** A documentação relativa à **habilitação jurídica** (Art. 19, Decreto nº 8.241/2014) consistirá em:

**6.1.1** Registro comercial, no caso de Empresa individual;

**6.1.2** Ato Constitutivo, Estatuto ou Contrato Social em vigor, devidamente registrado, no caso de Sociedades Comerciais, e acompanhado de documentos de eleição de seus administradores, no caso de Sociedades por Ações;

**6.1.3** Inscrição do Ato Constitutivo, no caso de Sociedades Civis, acompanhada de prova de diretoria em exercício.

**6.2** A documentação referente à **regularidade fiscal** (Art. 20, Decreto nº 8.241/2014) consistirá em:

**6.2.1** Prova de regularidade para com a Fazenda Federal, Estadual, Distrital e Municipal do domicílio ou sede do interessado, ou outra equivalente, na forma da lei; e

**6.2.2** Prova de regularidade relativa à Seguridade Social e ao Fundo de Garantia por Tempo de Serviço - FGTS, que comprove situação regular no cumprimento dos encargos sociais instituídos por lei;

**6.2.3** Certidão negativa de débitos trabalhistas (CNDT), expedida gratuita e eletronicamente, comprovando a inexistência de débitos inadimplidos perante a Justiça do Trabalho.

**6.3** A documentação referente à **qualificação econômico-financeira** (Art. 22, Decreto n. 8.241/2014) consistirá em:

**6.3.1** Apresentação de certidão negativa de falência ou de recuperação judicial e extrajudicial expedida pelo distribuidor da sede da pessoa jurídica, ou de execução patrimonial, expedida no domicílio da pessoa física.

**6.4** A documentação referente à **qualificação técnica** das empresas (Art. 21, Decreto nº 8.241/2014) consistirá na apresentação de no mínimo um atestado de capacidade técnica, conforme a seguir:

Página **4** de **24 6.4.1** A empresa participante deverá comprovar, através de atestado ou

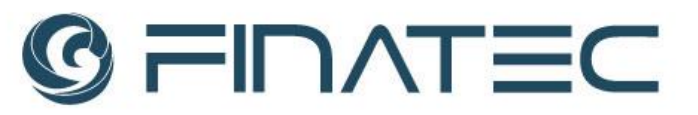

certificados emitidos pela Autodesk, que é um Centro de Treinamento Autodesk (Authorized Training Center) e Autodesk Partner.

**6.4.2** A empresa participante deverá fornecer certificados de participação nos cursos EADs emitidos pela FABRICANTE das licenças.

**6.4.3** Caso a empresa participante desta Seleção Pública não seja o fabricante dos softwares, deverá apresentar declaração do fabricante garantindo a condição de comercialização dos produtos/prestação de serviço que compõem o objeto deste certame.

**6.5** Cumprimento do Disposto no **Inciso XXXIII do Artigo 7º** da Constituição Federal:

**6.5.1** Declaração da Empresa, assinada pelo representante legal, de que não possui em seu quadro de pessoal empregado (s) com menos de 18 (dezoito) anos em trabalho noturno, perigoso ou insalubre e de 16 (dezesseis) anos em qualquer trabalho, salvo na condição de aprendiz, nos termos do inciso XXXIII do artigo 7º da Constituição Federal e na forma da Lei nº 9.854, de 27/10/99, conforme o **ANEXO III**.

#### **6.6** Declaração de **Inexistência de Fatos Impeditivos**:

**6.6.1** Declaração da Empresa, assinada pelo representante legal, declarando a inexistência de fatos impeditivos para a sua habilitação na presente Seleção Pública, ciente da obrigatoriedade de declarar ocorrências posteriores, conforme o **ANEXO IV**.

## **7.** *DO JULGAMENTO*

**7.1** Para julgamento e classificação das propostas serão abertos, inicialmente, os arquivos contendo as **PROPOSTAS DE PREÇOS**. Somente serão avaliados os **DOCUMENTOS DE HABILITAÇÃO** das empresas que ofertarem o **MENOR PREÇO.**

**7.2** No julgamento das propostas, a Comissão de Seleção deverá observar o atendimento das especificações e dos parâmetros mínimos de desempenho e qualidade dos serviços requeridos pelo **Termo de Referência – Anexo I** deste Edital.

**7.3** Havendo empate, será efetuado sorteio entre as propostas iguais, a ser realizado online com a Comissão de Seleção e posteriormente publicado no sitio da FINATEC.

Página **5** de **24 7.4** Serão desclassificadas as propostas que deixarem de atender às exigências desta Seleção Pública, bem como as que apresentarem preços excessivos, assim considerados aqueles que estiverem acima do preço de mercado ou da reserva

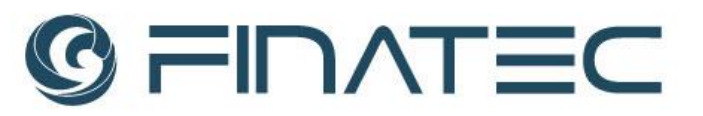

orçamentária do Projeto, ou forem manifestamente inexequíveis.

**7.5** É facultada à Comissão de Seleção ou autoridade superior, em qualquer fase da Seleção Pública, a promoção de diligência destinada a esclarecer ou complementar a instrução do processo, vedada a inclusão posterior de documento ou informação que deveria constar obrigatoriamente nosenvelopes.

**7.6** Se todas as propostas das Empresas forem desclassificadas, a Fundação poderá conceder prazo de até 03 (três) dias úteis para apresentação de outros documentos ou propostas de acordo com este Edital e seus anexos.

## **8.** *RECURSOS (ART. 30, DECRETO Nº 8.241/2014) – FASE ÚNICA*

**8.1** Os participantes que desejarem recorrer em face dos atos do julgamento das propostas deverão manifestar sua intenção via e-mail, no prazo de 01 (um) dia útil após a publicação da Ata de Julgamento.

**8.2** Será concedido à empresa que manifestar intenção de interpor recurso o prazo de 03 (três) dias úteis para apresentação das razões, conforme disposto no §3º do art. 30 do Decreto nº 8.241, de 21 de maio de 2014.

**8.3** As demais Empresas ficam, desde logo, intimadas a apresentar suas contrarrazões, caso queiram, no prazo de 03 (três) dias úteis, a contar do término do prazo recursal, sendo-lhes assegurada vistas ao processo, conforme disposto no §4º do art. 30 do Decreto nº 8.241, de 21 de maio de 2014.

**8.4** O recurso e as contrarrazões deverão ser enviados no endereço eletrônico: *[selecao@finatec.org.br](mailto:selecao@finatec.org.br)* no prazo estabelecido nos **subitens 8.2 e 8.3** acima.

**8.5** O recurso contra a decisão do Comprador não terá efeito suspensivo.

**8.6** Não serão conhecidos os recursos interpostos sem motivação ou intempestivos.

## **9.** *DO PAGAMENTO*

**9.1** O pagamento será efetuado em sua totalidade após a assinatura do contrato e mediante a entrega das licenças, em conta corrente de titularidade da empresa vencedora, no prazo de até 15 (quinze) dias úteis, contados da apresentação da respectiva Nota Fiscal, emitida de acordo com as normas e legislação aplicável, devidamente atestada pelo Coordenador do Projeto.

**9.2** Nenhum pagamento será efetuado à empresa vencedora enquanto pendente o adimplemento de quaisquer obrigações.

finatec.org.br

# FINATEC

## **10.** *DAS OBRIGAÇÕES*

**10.1** A empresa a ser contratada assumirá as seguintes obrigações:

**10.1.1**. Prestar os serviços de acordo com as especificações técnicas contidas no **Termo de Referência – Anexo I** deste Edital;

**10.1.2**. Prestar os serviços no prazo estabelecido no **Termo de Referência – Anexo I** deste Edital;

**10.1.3**. Substituir/Ajustar no prazo de até 5 (cinco) dias os serviços prestados que não atendam às especificações técnicas contidas no **Termo de Referência – Anexo I** deste Edital;

**10.1.4**. Emitir a nota fiscal de acordo com a legislação aplicável.

**10.1.5** Assumir as demais obrigações que sejam estabelecidas no instrumento contratual a ser celebrado.

**10.2** A FINATEC assumirá as seguintes obrigações:

**10.2.1.** Convocar à Empresa vencedora para assinar o contrato;

**10.2.2.** Efetuar o pagamento no prazo e condições estabelecidas neste Edital.

## *11. DAS SANÇÕES E PENALIDADES*

**11.1** Pela inexecução total ou parcial do fornecimento dos serviços, a FINATEC poderá, garantida a prévia defesa, aplicar à Empresa vencedora as seguintes sanções:

**11.1.1** Advertência;

**11.1.2** Multa de 0,3% (zero vírgula três por cento) **por dia de atraso** e por ocorrência de fato em desacordo com o estabelecido neste edital, até o máximo de 10% (dez por cento) sobre o valor total do Contrato.

**11.1.3** Multa de 10% (dez por cento) sobre o valor total do Contrato, no caso de inexecução parcial;

**11.1.4** Multa de 20% (vinte por cento) sobre o valor total do Contrato, no caso de inexecução total;

**11.1.5** Suspensão temporária do direito de participar de Seleções Públicas e impedimento de contratar com a FINATEC, pelo prazo de até 02 (dois) anos.

**11.2** As multas deverão ser recolhidas no prazo de **15 (quinze) dias corridos**, contados da data da comunicação da infração, mediante depósito na conta bancária

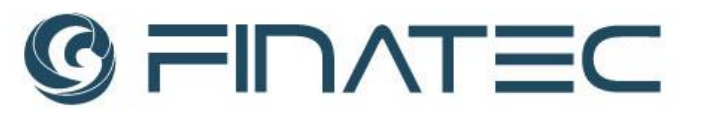

da FINATEC.

**11.3** As multas não recolhidas no prazo estabelecido no **item 11.2** serão descontadas dos pagamentos ainda pendentes, devidamente corrigidas monetariamente.

## *12. DAS DISPOSIÇÕES GERAIS*

**12.1** A FINATEC poderá revogar esta Seleção Pública a qualquer tempo, total ou parcialmente, por razões de interesse da Fundação, sem que caiba às Empresas qualquer direito à indenização.

**12.2** As Empresas são responsáveis pela fidelidade e legitimidade das informações e dos documentos apresentados.

**12.3** A Empresa que vier a ser CONTRATADA ficará obrigada a aceitar, nas mesmas condições contratuais, os acréscimos ou supressões que se fizerem necessários, até 25% (vinte e cinco por cento) do valor inicial contratado, conforme faculta o Art. 29 do Decreto nº 8.241/2014 e subsidiariamente a Lei nº 8.666/1993, em seu Art. 65 § 1º.

**12.4** É facultado ao Comprador da FINATEC:

**12.4.1** A promoção de diligência destinada a esclarecer ou complementar a instrução do processo, em qualquer fase da Seleção Pública, vedada a inclusão posterior de documento ou informação que deveria constar obrigatoriamente nos envelopes;

**12.4.2** Relevar erros formais ou simples omissões em quaisquer documentos, para fins de habilitação e classificação das Empresas, desde que sejam irrelevantes, não firam o Edital, não prejudiquem o entendimento da proposta e o ato não acarrete violação aos princípios básicos desta Seleção Pública;

**12.4.3** Convocar os participantes para quaisquer esclarecimentos porventura necessários ao entendimento de suas propostas;

**12.4.4** Os participantes intimados para quaisquer esclarecimentos adicionais deverão fazê-lo no prazo determinado pelo Comprador, sob pena de desclassificação/inabilitação.

**12.5** Na contagem dos prazos estabelecidos neste Edital e seus anexos, excluirse-á o dia do início e incluir-se-á o do vencimento.

**12.6** Qualquer pedido de esclarecimento em relação a eventuais dúvidas na interpretação deste Edital deverá ser encaminhado, por escrito, no e-mail

Página **8** de **24**

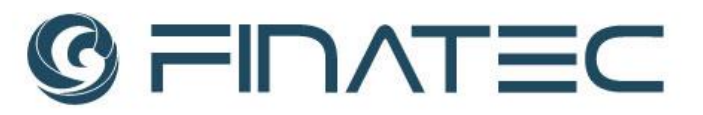

*selecao@finatec.org.br*, até o **segundo dia útil** antes da data de abertura da Sessão Pública.

**12.7** Insuficiência no atendimento aos requisitos previamente estabelecidos deste Edital, no que se refere a apresentação da Documentação e Propostas, correrão por conta e risco da Empresa, podendo implicar na sua inabilitação e/ou desclassificação.

## *13. ANEXOS*

**13.1** Fazem parte integrante deste edital os seguintes Anexos: **ANEXO I** – Termo de Referência. **ANEXO II –** Especificações Técnicas da Solução de TI **ANEXO III** – Modelo de Proposta. **ANEXO IV** – Declaração de Inexistência de Trabalhador Menor. **ANEXO V** – Declaração de Inexistência de Fatos Impeditivos.

Brasília, 01 de novembro de 2022.

Maria Luisa Pinheiro Torres **Compradora da Seleção**

Página **9** de **24**

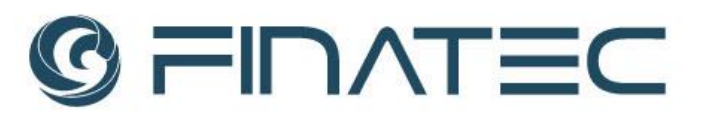

## **ANEXO I TERMO DE REFERÊNCIA SELEÇÃO PÚBLICA Nº 062/2022**

## **1. OBJETO**

**1.1** O presente processo tem como objeto a contratação de empresa especializada em fornecimento de *softwares* para fornecimento dos programas computacionais especificados no Item 2 deste Termo, a serem utilizados nas atividades do Projeto intitulado *"Projetos Referenciais para Unidades de Ensino em Segurança Pública".*

## **2. DA ESPECIFICAÇÃO E QUANTIDADE**

## **2.1** Especificações mínimas:

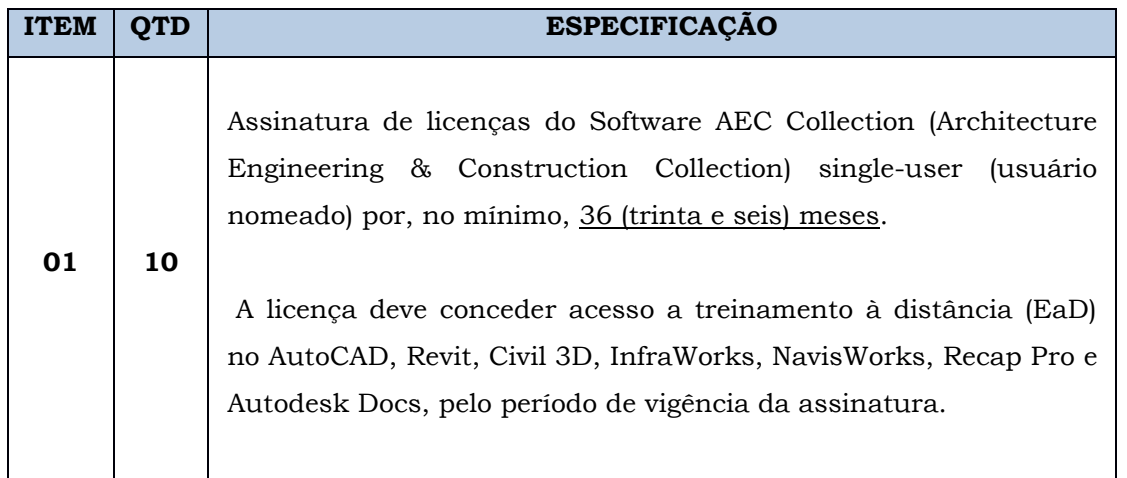

**2.2** Durante o período contratado (36 meses), a empresa vencedora deve oferecer o suporte técnico, atualizações, correções de problemas e gerenciamento de licenças, relacionados aos produtos adquiridos e mantidos.

**2.3** As licenças deverão garantir o acesso a novas versões dos produtos relacionados, bem como todas às atualizações de segurança e pacotes de correção de problemas, durante o período contratado.

**2.4** Para as licenças adquiridas ou novas versões, deverá ser fornecido o link para acesso às mesmas para download por meio da rede mundial de computadores (Internet).

**2.5** A empresa vencedora para o fornecimento dos programas de computador deve

Página **10** de **24**

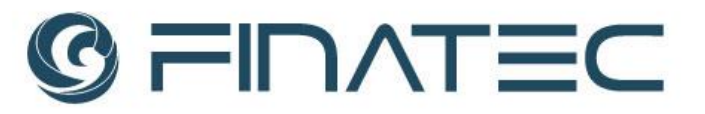

comprovar que está apta a fornecer os mesmos por meio de carta do fabricante, atestando tal condição.

**2.6** A Assinatura de licenças "Autodesk Architecture, Engineering and Construction Collection, single-user", pelo período de 36 (trinta e seis) meses, deve incluir as últimas versões disponíveis dos seguintes softwares:

- Revit<sup>®</sup>
- Civil 3D®
- InfraWorks®
- AutoCAD<sup>®</sup>
- AutoCAD® Architecture
- Autodesk Docs®
- AutoCAD® Electrical
- AutoCAD® Map 3D
- AutoCAD® MEP
- AutoCAD® Plant 3D
- AutoCAD® Raster Design
- AutoCAD® mobile app
- AutoCAD®web app
- Dynamo Studio®
- Fabrication CADmap®
- Formit<sup>®</sup> Pro
- Insigth<sup>®</sup>
- Naviswork Manager®
- 3ds Max®
- Recap 360Pro
- Revit<sup>®</sup> Live
- Robot Strutural Analysis Professional®
- Strutural Analysis for Revit<sup>®</sup>
- Vehicle Tracking®

**2.7** As licenças de AEC Collection deverão garantir o acesso a novas versões dos produtos relacionados, bem como todas as atualizações de segurança e pacotes de correção de problemas, durante o período contratado.

**2.8** As licenças do Software deverão conter todas as especificações técnicas contidas no Anexo II deste Edital.

# FIDATE

### **3. JUSTIFICATIVA**

**3.1** O projeto "InovaSUSP - Projetos Referenciais para Unidades de Ensino em Segurança Pública" tem como objeto os estudos e pesquisa para o desenvolvimento de projetos referenciais das academias de Polícia Militar, Polícia Civil e Corpo de Bombeiros, com o objetivo de disponibilizar soluções de projetos arquitetônicos e complementares aos estados, fortalecendo e modernizando o sistema de gestão do ensino em segurança pública.

**3.2** Para tanto, faz-se necessária a aquisição do software, para atender o objeto supracitado, as especificações técnicas e necessidades, bem como para elaboração de projetos de arquitetura e engenharia em metodologia de Modelagem de Informações de Construção (Building Information Modeling – BIM) do Projeto.

## **4. TAXAS E DESPESAS**

**4.1** A proposta deve contemplar o frete, tributos, encargos sociais e quaisquer outras despesas que incidam ou venham a incidir no preço proposto.

## **5. LOCAL E PRAZO DE ENTREGA**

**5.1** Os *softwares* deverão ser entregues ao PISAC – Parque de Inovação e Sustentabilidade do Ambiente Construído, localizado no Campus Darcy Ribeiro/UnB Brasília, DF, 70904-970, aos cuidados da Professora Raquel Navel Blumenschein.

**5.2** O prazo para a entrega é de até 7 (sete) dias após a emissão da Autorização de Fornecimento - AF.

**5.3** Os softwares deverão ser entregues por mídia digital (download) e/ou física (DVDs), de forma a permitir completa segurança quanto a sua originalidade e integridade.

## **6. DA FORMA DE PAGAMENTO**

**6.1** O pagamento será efetuado em sua totalidade após a assinatura do contrato e mediante a entrega das licenças, em conta corrente de titularidade da empresa vencedora, no prazo de até 15 (quinze) dias úteis, contados da apresentação da respectiva Nota Fiscal, emitida de acordo com as normas e legislação aplicável, devidamente atestada pelo Coordenador do Projeto.

Página **12** de **24**

# FINATEC

## **7. DA GARANTIA**

**7.1** A empresa fornecedora deve prestar suporte dos *softwares* para instalação, treinamentos e indicação de resoluções de problemas através dos manuais durante o tempo de vigência das licenças (36 meses).

## **8. DISPOSIÇÕES GERAIS**

**8.1** *Softwares* fora das especificações indicadas implicarão na recusa de recebimento por parte da Finatec, devendo a empresa vencedora providenciar a substituição no prazo máximo de 15 (quinze) dias.

**8.2** Os programas deverão ser entregues com manuais.

**8.3** Constatadas anormalidades não previstas e sendo necessária a execução dos serviços, fica a contratada obrigada a comunicar previamente à contratante para as devidas providências.

**8.4** Para efeito de interpretação de divergências entre os documentos contratuais, fica estabelecido que:

- Em caso de dúvidas quanto à interpretação de qualquer documentação e das prescrições contidas no presente Termo de Referência, será consultada a Fiscalização;
- Não caberá à Empresa contratada alegação de desconhecimento ou omissões em orçamento.

MARIA VITORIA DUARTE FERRARI Coordenadora do projeto

Página **13** de **24**

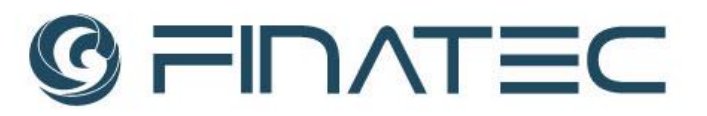

## **ANEXO II**

## **ESPECIFICAÇÕES TÉCNICAS DA SOLUÇÃO DE TI SELEÇÃO PÚBLICA Nº 062/2022**

A assinatura de software AEC (Architecture Engineering & Construction) Collection Commercial Usuário Nomeado deverá incluir os seguintes produtos:

- Revit®
- Civil 3D®
- InfraWorks®
- AutoCAD®
- AutoCAD® Architecture
- Autodesk Docs®
- AutoCAD® Electrical
- AutoCAD® Map 3D
- AutoCAD® MEP
- AutoCAD® Plant 3D
- AutoCAD® Raster Design
- AutoCAD® mobile app
- AutoCAD® web app
- Dynamo Studio®
- Fabrication CADmep®
- FormIt® Pro
- Insigth®
- Navisworks® Manage
- 3ds Max®
- Recap 360 Pro
- Revit® Live
- Robot Structural Analysis Professional®
- Structural Analysis for Revit<sup>®</sup>
- Vehicle Tracking®

A assinatura inclui os serviços na nuvem:

- Armazenamento em nuvem com espaço ilimitado
- Structural Analysis for Revit® (Análise Estrutural para o Revit)

O pacote de serviços inclui acesso ao software mais recente (atualização contínua durante a vigência do contrato), suporte técnico (presencial e web), licenças de uso doméstico (para cada unidade de licença), acesso a versões anteriores (até 03 versões anteriores).

As licenças na modalidade "Usuários Nomeados" devem ser gerenciadas pela Conta do Gerente de Contrato Autodesk, onde todos os controles de produtos e serviços são liberados por ele.

O acesso a licença deve ser dedicado e definido pelo Gerente de Contrato.

Página **14** de **24**

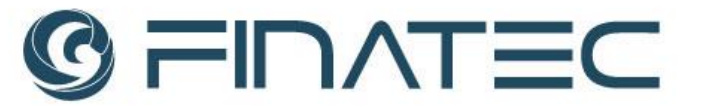

Os usuários bonificados pelo uso dedicado das licenças deverão receber um e-mail convite para utilizar os produtos e as senhas poderão ser cadastradas pelos próprios usuários e serão as mesmas que serão utilizadas para "logar" nos produtos Autodesk.

Cada licença AEC Collection deverá ser acompanhada de um assento para os EaD abaixo descritos, com seus respectivos conteúdos mínimos:

## **Treinamento na Modalidade Ensino à Distância (EAD)**

Os treinamentos deverão ser disponibilizados a 10 participantes, em portal personalizado para a FINATEC, incluindo materiais de apoio em PDF.

Conteúdos Programáticos Mínimos

## **Projeto Básico de Arquitetura com Revit- 40hs**

- Interface Gráfica do Revit
- Famílias de Componentes
- Níveis (levels) e Categoria (Category)
- Superfície Topográfica, Implantação no Terreno
- Paredes, Portas e Janelas, Pisos, Forros e Cobertura
- Coberturas (Roof), Forro (Ceiling)
- Escadas, Corrimões e guarda-corpos
- Inserção de colunas (pilotis)
- Elevadores e Guarda-Corpo
- Shafts escadas e elevadores
- Importação de DWG, Impressão e Exportação do Modelo, Exportação para outros formatos
- Estudos de insolação
- Medição e análise de Ambientes e Áreas de Construção
- Tabelas. Quantitativos de elementos, Tabelas de análise
- Renderização, Anotações e texto
- Cotas e codificação
- Criação de Pranchas
- Escalas e apresentação das vistas em 3D

### **Projetos de Estrutura com Revit- 20hs**

- Bibliotecas de Pilares Estruturais
- Inserção de Fundações em Paredes Estruturais
- Inserção de Fundações em Pilares
- Níveis e Eixos Estruturais
- Inserção de Vigas num Nível
- Armação de Viga Estrutural
- Modificação de Dimensões de Vigas
- Criação de Vistas de Trabalho
- Preparação das vistas Vinculadas
- Modificando Família de Fundação
- Criação de novos eixos
- Organização do Navegador de projeto
- Armação de Pilar Estrutural

Página **15** de **24**

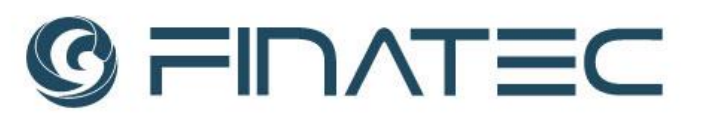

- Inserção de Pilares e Materiais Estruturais
- Inserção de Pilares Apoiada Nos Eixos Estruturais.
- Tabela de Gráfica de Pilares
- Inserção de Paredes Estruturais
- Modificando Forma de Pilar Estrutural
- Processo de Cópia de Elementos entre Níveis
- Pisos Estruturais
- Edição da Armação de Pilar Estrutural
- Sistema de Treliças para Telhado Edição de aresta de piso estrutural
- Classificação dos elementos e quantitativos
- Extração de Quantitativos
- Documentação em Pranchas

## **Projeto Hidrossanitário e Incêndio com Revit MEP- 20hs**

- Sistema de MEP em Hidráulica
- Inserção de elementos
- Famílias hospedadas
- Edição de família e inserção de conectores
- Criação de sistema por ligação de tubulação
- Sistema de alimentação de água fria
- Ligação na caixa d´água
- Organização das vistas e utilização de filtros
- Inclinação na tubulação
- Rede de ventilação do esgoto
- Dimensionamento da Rede de Combate a Incêndio
- Inserção da Bomba Hidráulica Centrífuga
- Layout Automático de Tubulação
- Dimensionamento da Rede na Água Fria
- Ferramentas de Análise
- Perda de Pressão na Tubulação
- Famílias de Tubulação
- Configurações de Hidráulica
- Tabelas e Quantitativos
- Documentação do Projeto: Planta, corte, isométricas

## **Projeto Elétrico e Ar Condicionado com Revit MEP- 20hs**

- Componentes de Elétrica
- Sistema de Ar-Condicionado
- Tomadas e Interruptores
- Circuitos de Comando de Luminárias
- Quadro Geral de Tomadas
- Quadro Geral de Iluminação
- Configuração do Sistema Elétrico
- Inserção de Eletrocalhas e Eletrodutos
- Conectores Elétricos em Famílias Revit
- Eletrocalhas e Eletrodutos
- Documentação e Impressão
- Tabela de Quadros Elétricos

## Página **16** de **24**

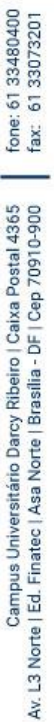

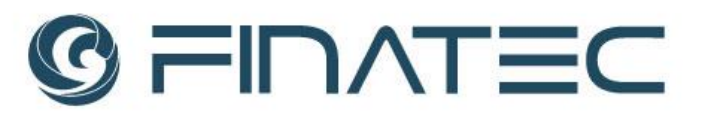

- Inserção e Definição de Espaços
- Zoneamento em Forros
- Cálculo de Cargas Térmicas
- Sistema de Ventilação

## **Projeto Avançado de Arquitetura com Revit- 40hs**

- Importação de DWG para detalhamento
- Elementos em ambiente de projeto
- Ferramentas de Coordenação e Revisão
- Georreferenciamento
- Gestão de revisões de modelos
- Testes de interferência entre elementos
- Rodapés e Sancas
- Edição de Pisos
- Paredes Complexas
- Guarda-corpo
- Vistas e Opções de Desenho
- **Templates**
- Apresentação de vistas
- Design Options (opções de layout)
- Anotações de detalhamento
- Criação e edição de famílias componentes
- Configuração de layout de impressão
- Bibliotecas e templates
- Renderização (materiais, luzes, etc.)
- APPs para Revit

### **Compatibilização de Projetos com NavisWorks- 20hs**

- Importação e navegação de modelos
- Estrutura em arvore
- Utilização de comandos para esconder
- Modificação de cores ou transparência
- Gravação de vistas
- Extensão da estrutura de seleção
- Project browser 3D e 2D
- Ferramentas de Design Review
- Medição de distâncias ou áreas
- Anotações em vistas gravadas
- Utilização de TAGs
- Quick properties
- Clash Detection
- Relatórios
- Cronograma de obra
- Ligação com arquivo externo
- Animação de vistas, cortes e objetos
- Limitações do visualizador do Navisworks

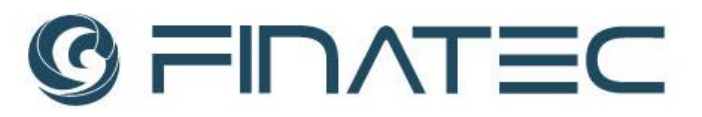

## **Projeto de Urbanismo com InfraWorks- Básico 40hs**

- **Introdução**
- Conceitos Básicos do InfraWorks
- Projeto Conceitual
- Recursos de Projeto Conceitual
- Análise do Modelo
- Engenharia de Estradas
- Engenharia de Estruturas
- Engenharia de Drenagem

## **Projeto de Urbanismo com Civil 3D- Básico 40hs**

- Instalação das normas de projeto brasileiras (Brazil Content)
- Interface do Civil 3D
- Workspace
- Toolspace
- Object styles e label styles
- Template de desenho
- Importando pontos topográficos
- Pontos e grips
- Gerenciando pontos
- Nuvem de pontos
- Autodesk Recap
- Criando surfaces
- Criando alinhamentos usando objetos CAD e layout tools
- Etiquetando alinhamento e extraindo tabelas
- Criando perfil da superfície e vistas do perfil
- Criando perfil vertical
- Editando perfil vertical
- Assemblies e subassemblies
- Modelagem de corredor
- Linhas de amostra (sample lines)
- Extração de quantitativos de terraplenagem
- Extração de quantitativos de pavimentação
- Diagrama de remoção em massa (bruckner)
- Gerando nota de serviço
- Feature lines
- Objetos do grading
- Rede coletora pipe network
- Ferramentas de criação de uma rede coletora
- Etiquetando os componentes de coletores e perfil longitudinal
- Bacias de contribuição
- Exportação do Civil 3D para infraworks 360
- Importar modelo infraworks 360 para Civil 3D

## **Trabalho Colaborativo com Autodesk Docs- 20hs**

- Criação de conta
- Definições administrativas
- Pastas, arquivos, Permissões

## Página **18** de **24**

fone: 61 33480400<br>fax: 61 33073201

Campus Universitário Darcy Ribeiro I Caixa Postal 4365<br>Av. L3 Norte | Ed. Finatec | Asa Norte | Brasília - DF | Cep 70910-900

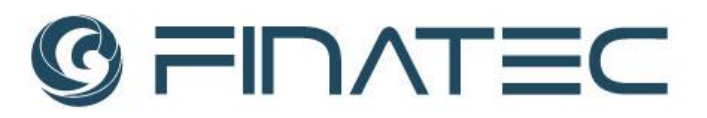

- Navegação e visualização
- Compartilhamento
- Transmissão
- **Marcações**
- Revisão e Aprovação
- Criação de fluxo
- Revisão
- Relatórios

## **AutoCAD Básico- 40hs**

- Comandos 2Ds de desenho e edição
- Desenhando com precisão
- Desenhando com precisão no AutoCAD
- Regulando Grip e Snap
- Edição de objetos
- Comandos de duplicação
- Editando com Grips
- Organização e informação do desenho
- O que são Layers
- Figuras geométricas e comandos de edição complementares
- Lançamentos de coordenada
- Entrada de coordenadas
- Inserindo Blocos
- Combinando objetos
- Texto Style
- Seleção rápida (Quick Select)
- Centro de Projeto (Design Center)
- Removendo elementos não utilizados (Purge)
- Localizar e substituir texto (Find and Replace Test)
- Tabelas
- Paletas de ferramentas
- Outras opções para iniciar novos desenhos
- Cotagem
- Conceitos de dimensionamento
- Contagem associativa verdadeira
- Layouts e plotagem
- Definindo um layout
- Passo a passo Impressão de rascunho (impressão no model)
- Configuração de pena
- Gerando PDF's

### **Projeto de Saneamento com Civil 3D- 16hs**

- Introdução ao Projeto de Saneamento
- Interface Civil 3D
- REDE COLETORA
- Rede de esgoto
- Autodesk Storm & Sanitary Analisys- SSA

Página **19** de **24**

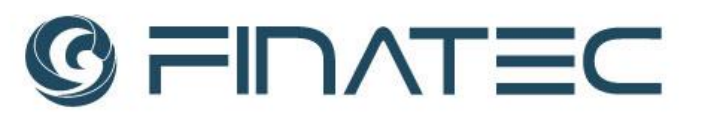

## **Projeto de Topografia com Civil 3D- 16hs**

- Introdução ao projeto de topografia
- Levantamento topográfico Survey
- Levantamento Aerofotogramétrico Nuvem de Pontos
- Modelo Digital de elevação SRTM
- Conversão do Modelo Digital de Elevação no Modelo Digital de Terreno

## **Projeto de Drenagem Urbana com Civil 3D- 20hs**

- Rede Coletora
- Bacias de Contribuição
- Configurando o Autodesk Storm & Sanitary Analisys- SSA
- Tempo de Análise
- Bacias de Contribuição
- Equação das Chuvas
- Vazão da Rede Coletora
- Visualização do Perfil

## **Projeto de Infraestrutura Civil- InfraWorks- 40hs**

- Introdução InfraWorks
- Interface do Usuário
- Projeto Conceitual Urbanismo
- Análise de Modelos
- Projeto Conceitual Rodoviário
- Autodesk Civil 3D Interoperabilidade
- Obras de Arte Especiais
- Projeto Conceitual Drenagem
- Estudo de Traçado Computação em Nuvem

## **Modelagem de Nuvem de Pontos com RECAP Pro - 12hs**

- Introdução
- Recap Photo (Fotogrametria)
- Recap Pro (Processamento)
- Civil 3D (importação/ Superfíce de Nuvem de Pontos)

Página **20** de **24**

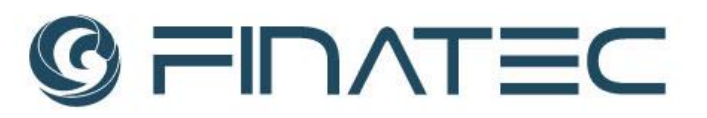

## **ANEXO III MODELO DE PROPOSTA SELEÇÃO PÚBLICA Nº 055/2022**

À

Fundação de Empreendimentos Científicos e Tecnológicos – FINATEC

## Prezados Senhores,

Em atenção ao Edital em referência, apresentamos proposta para contratação de empresa especializada em fornecimento de softwares para entrega dos programas computacionais descritas no ITEM 02 do Termo de Referência, conforme descrito abaixo:

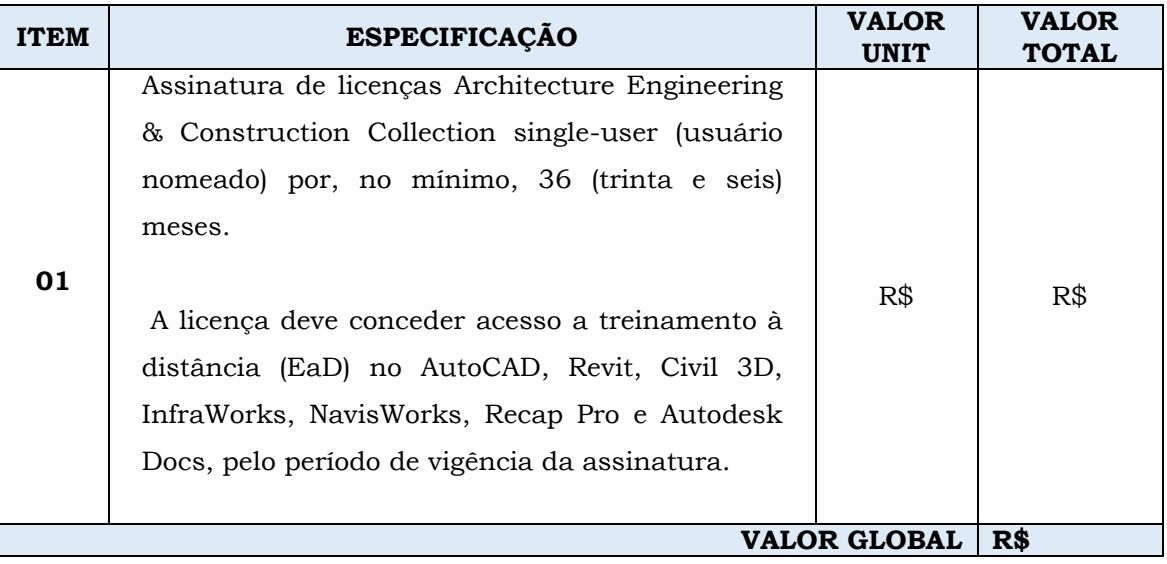

Propomos, sob nossa integral responsabilidade, a prestação dos serviços, na forma prevista no Edital de Seleção Pública e seus anexos, pelo valor global de R\$ (*valor por extenso*).

Validade da Proposta: 60 (sessenta) dias Condições de Pagamento: Dados bancários: Banco\_\_\_\_\_\_, Agência\_\_\_\_\_\_, Conta Corrente nº\_\_\_\_\_\_\_\_\_\_\_\_\_\_\_\_\_\_\_

Declaração de que nos preços estão inclusas todas as despesas incidentes, tais como mão de obra, tributos, impostos, taxas, frete, seguros e quaisquer outros que incidam direta ou indiretamente sobre a prestação dos serviços, objeto desta Seleção Pública.

Página **21** de **24**

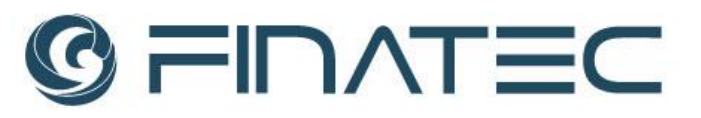

Cidade – UF), (dia) de (mês) de (ano).

\_\_\_\_\_\_\_\_\_\_\_\_\_\_\_\_\_\_\_\_\_\_\_\_\_\_\_\_\_\_\_\_\_\_\_\_\_\_\_\_\_\_\_\_\_\_\_\_\_\_\_\_\_\_\_\_ Assinatura/Carimbo do Representante Legal da Empresa

**(Papel Timbrado da Empresa)**

Página **22** de **24**

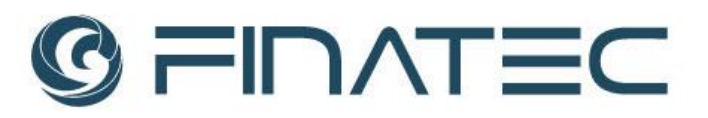

## **ANEXO IV**

# **SELEÇÃO PÚBLICA Nº 062/2022 DECLARAÇÃO DE INEXISTÊNCIA DE TRABALHADOR MENOR EM CONDIÇÕES PERIGOSAS, INSALUBRE OU NOTURNA**

**DECLARAMOS**, sob as penas da Lei, que não utilizamos mão de obra direta ou indireta de menores de 18 (dezoito) anos para a realização de trabalhos noturnos, perigosos ou insalubres, bem como não utilizamos, para qualquer trabalho, mão de obra direta ou indireta de menores de 16 (dezesseis) anos, exceto na condição de aprendiz, a partir de 14 (quatorze) anos, conforme disposições da Lei nº 8.666/93 e da Lei 9.854, de 27.10.1999, regulamentada pelo Decreto nº 4.358, de 05.09.2002.

(Cidade – UF), (dia) de (mês) de (ano).

Assinatura/ Carimbo do Representante Legal da Empresa

**(Papel Timbrado da Empresa)**

Página **23** de **24**

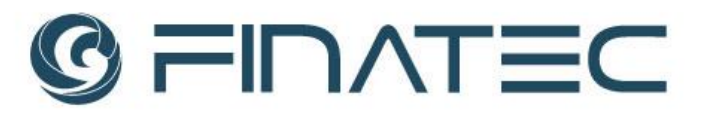

## **ANEXO V SELEÇÃO PÚBLICA Nº 062/2022 DECLARAÇÃO DE INEXISTÊNCIA DE FATOS IMPEDITIVOS**

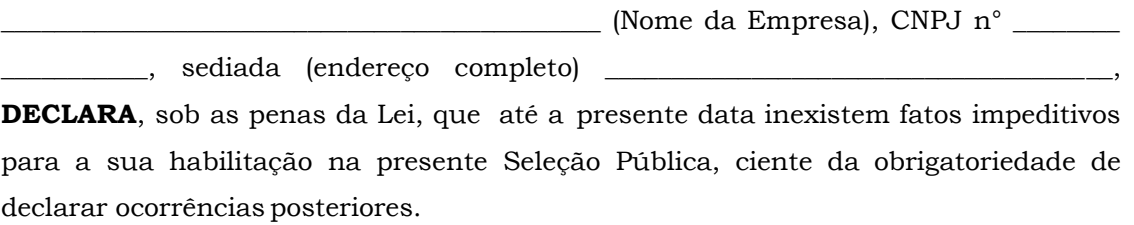

(Cidade – UF), (dia) de (mês) de (ano).

Assinatura/Carimbo do Representante Legal da Empresa

**(Papel Timbrado da Empresa)**

Página **24** de **24**